# **Universidad Estatal de Sonora Secuencia Didáctica**

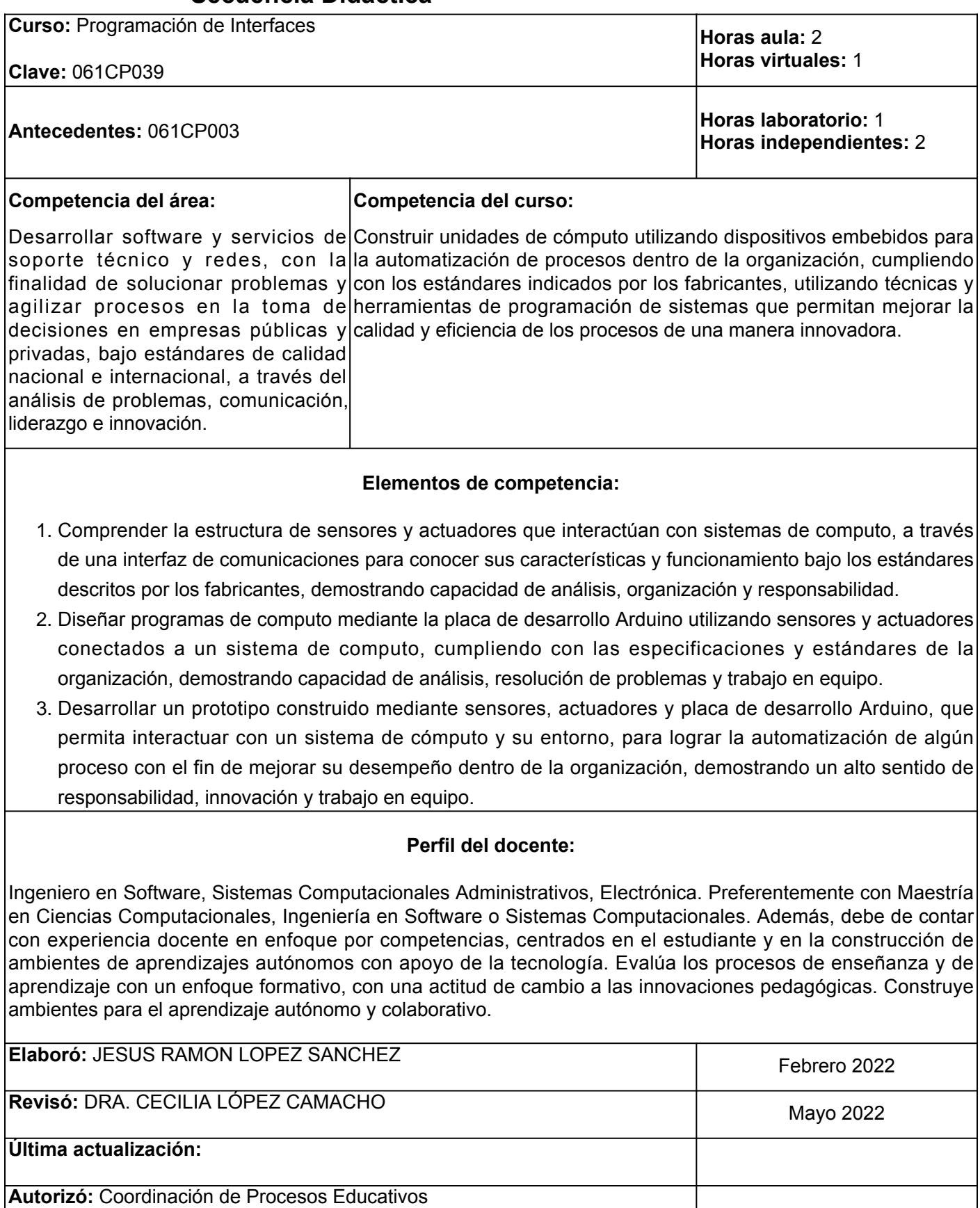

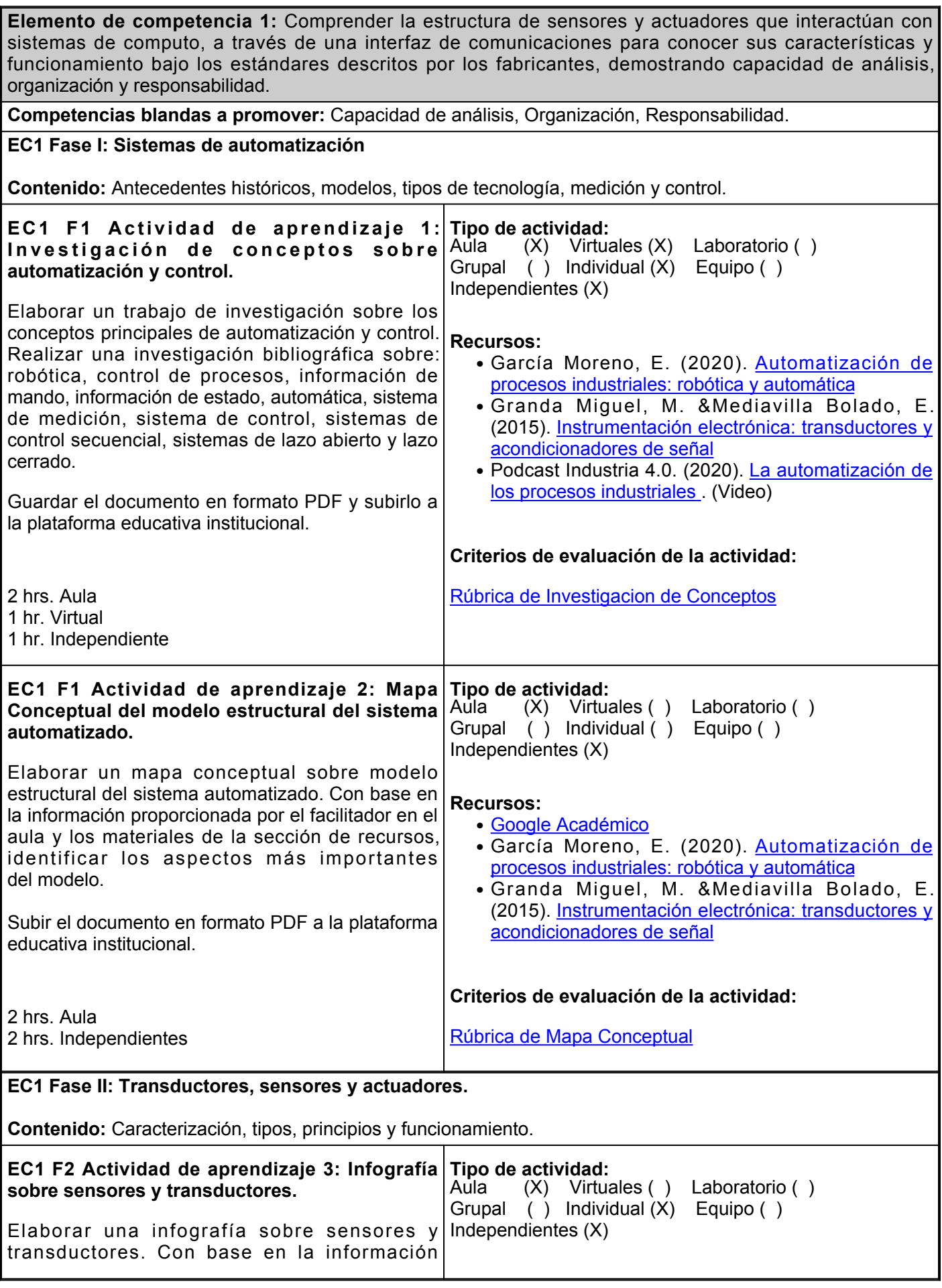

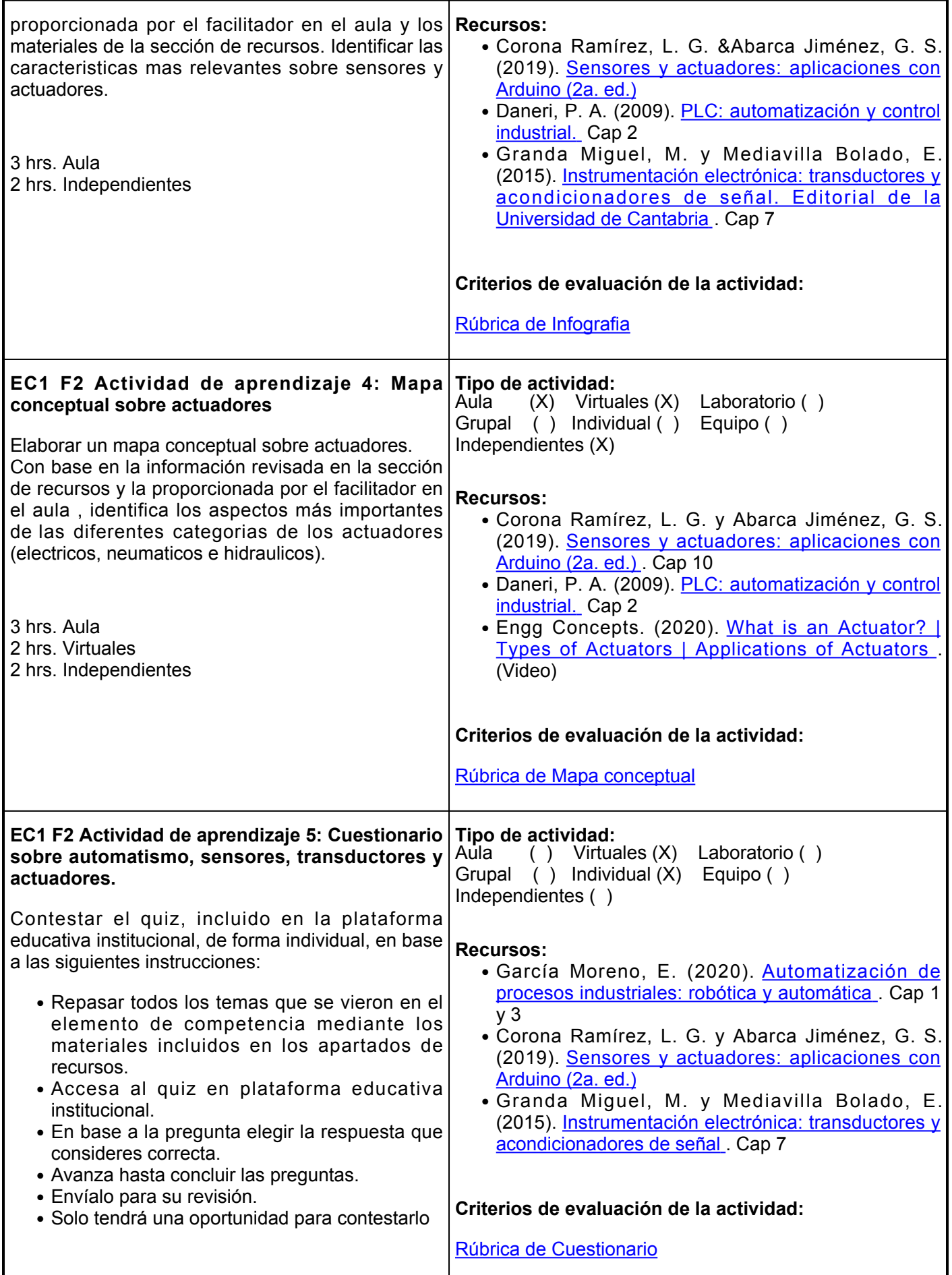

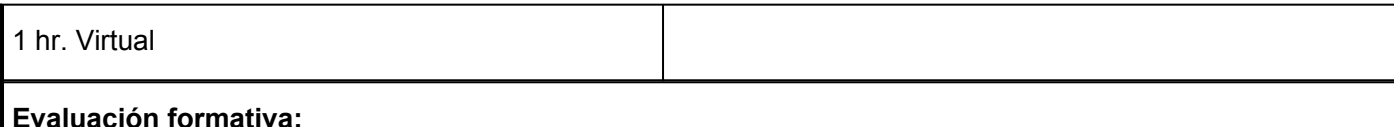

- Investigación de conceptos sobre automatización y control
- Mapa conceptual del modelo estructural del sistema automatizado
- Presentación multimedia caracterización sensores, transductores y actuadores
- Quiz automatismo, sensores, transductores y actuadores

# **Fuentes de información**

- 1. Corona Ramírez, L. G. y Abarca Jiménez, G. S. (2019). Sensores y actuadores: aplicaciones con Arduino (2a. ed.). Grupo Editorial Patria.<https://elibro.net/es/lc/ues/titulos/121284>
- 2. Daneri, P. A. (2009). PLC: automatización y control industrial. Editorial Hispano Americana HASA. <https://elibro.net/es/ereader/ues/66558>
- 3. García Moreno, E. (2020). Automatización de procesos industriales: robótica y automática. Editorial de la Universidad Politécnica de Valencia.<https://elibro.net/es/lc/ues/titulos/129686>
- 4. Granda Miguel, M. y Mediavilla Bolado, E. (2015). Instrumentación electrónica: transductores y acondicionadores de señal. Editorial de la Universidad de Cantabria. <https://elibro.net/es/lc/ues/titulos/53391>
- 5. Hennessy, J. L. &L. Hennessy, J. (2011). Estructura y diseño de computadores: la interfaz hardware/software (4a. ed.). Editorial Reverté. <https://elibro.net/es/lc/ues/titulos/46776>

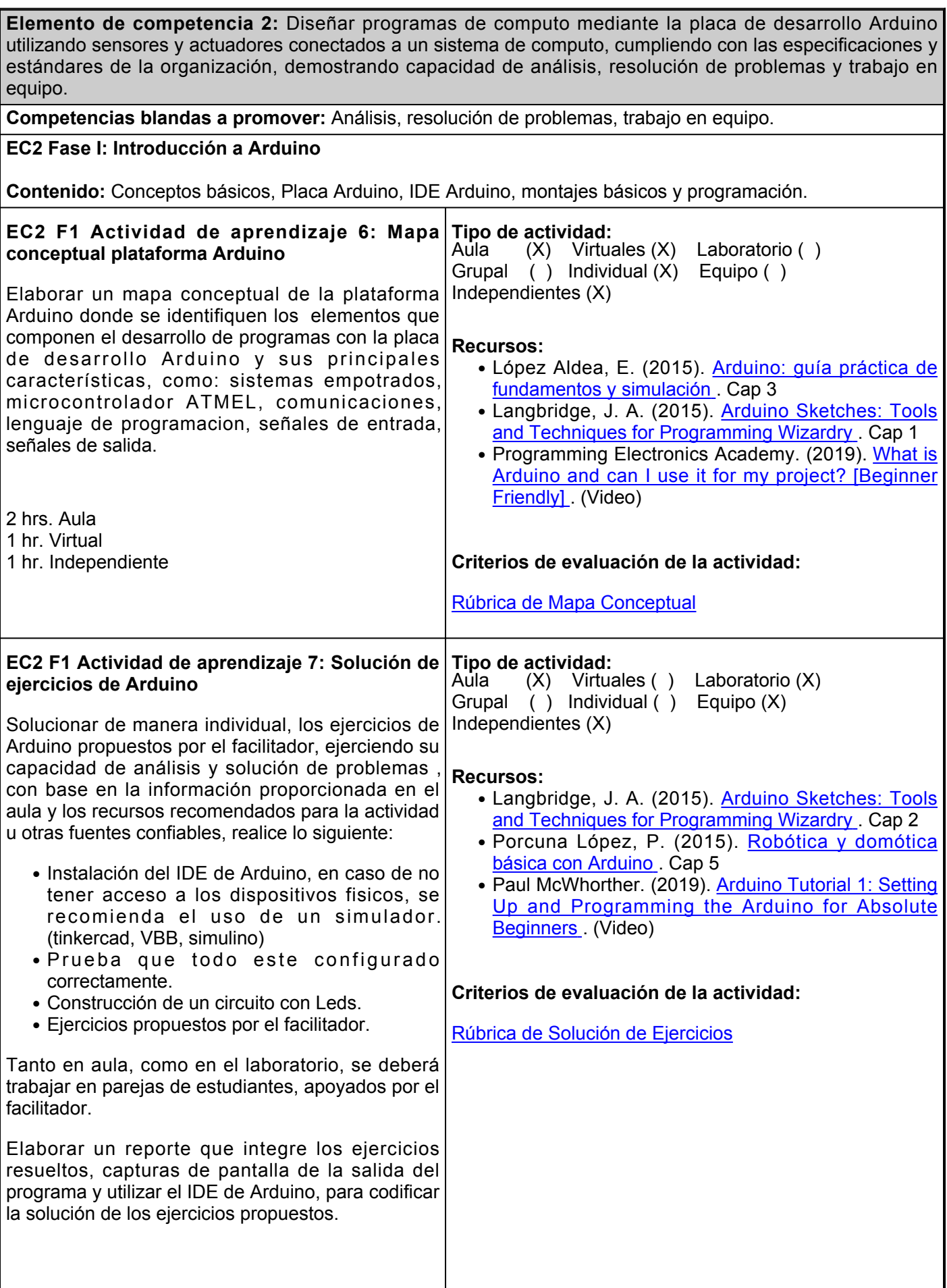

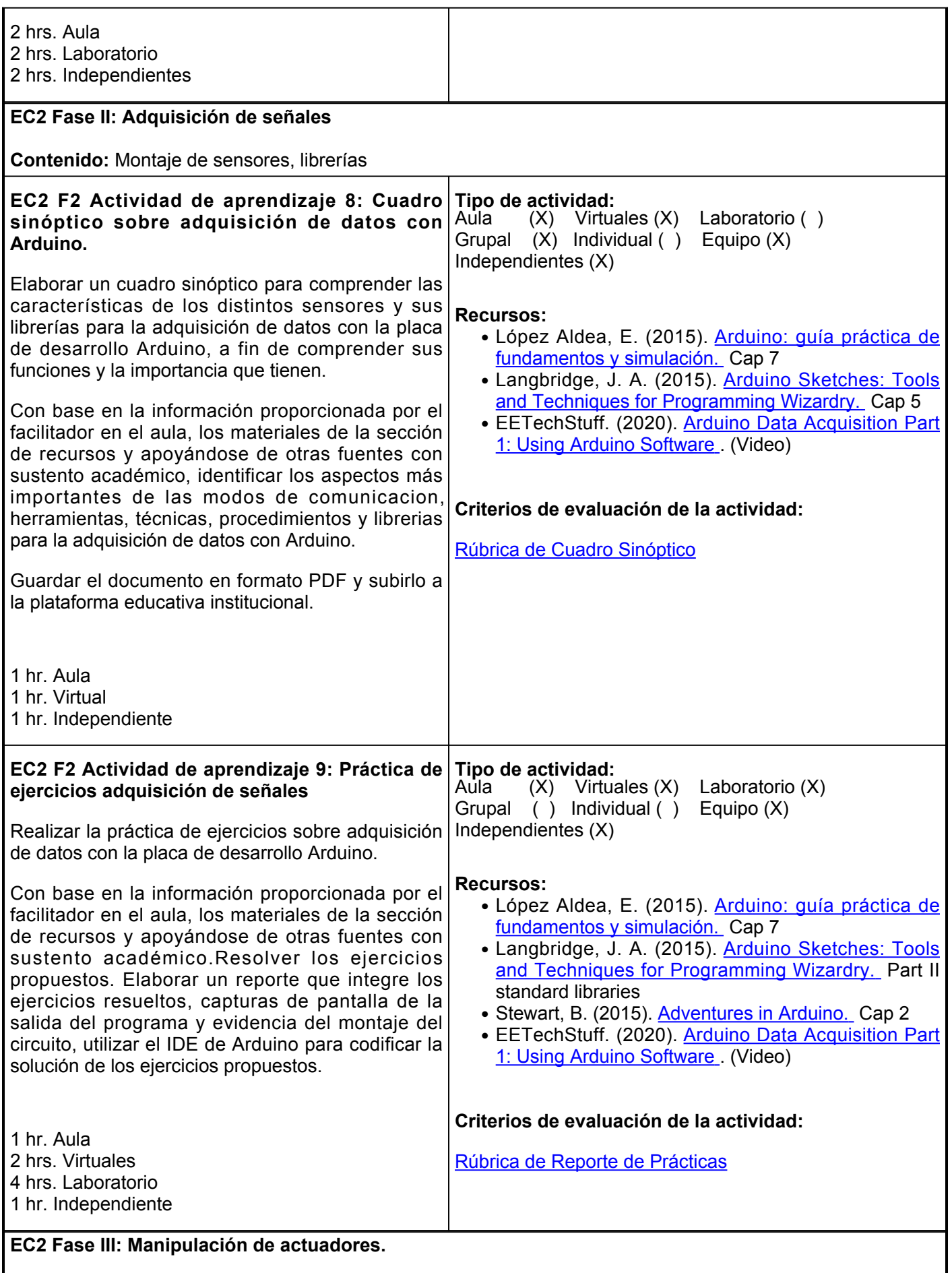

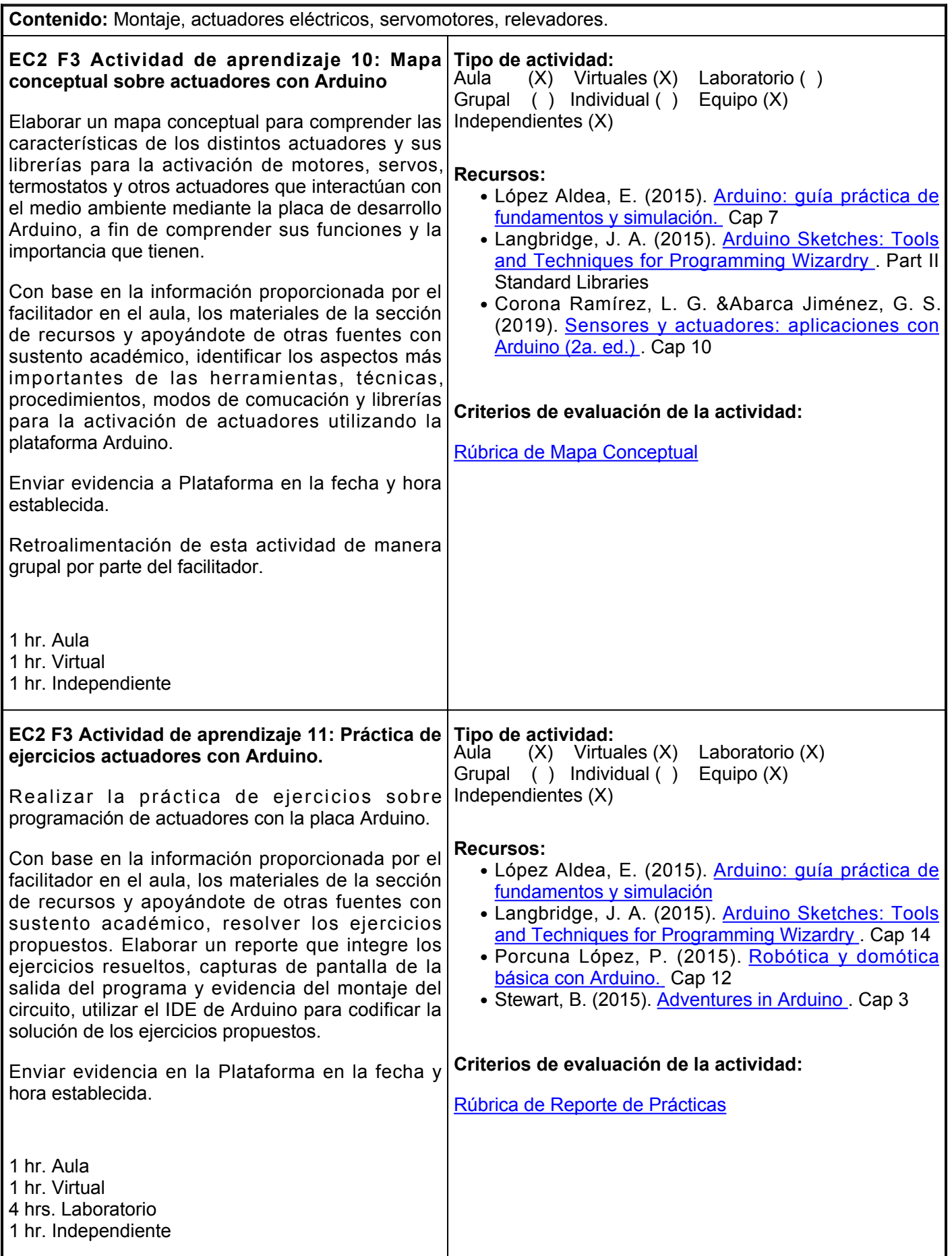

# **Evaluación formativa:**

- Mapa conceptual plataforma Arduino
- Solución de ejercicios
- Cuadro sinóptico sobre adquisición de datos con Arduino
- Solución de ejercicios adquisición de señales
- Mapa conceptual sobre actuadores con Arduino
- Solución de ejercicios actuadores

# **Fuentes de información**

- 1. Corona Ramírez, L. G. &Abarca Jiménez, G. S. (2019). Sensores y actuadores: aplicaciones con Arduino (2a. ed.). Grupo Editorial Patria.<https://elibro.net/es/lc/ues/titulos/121284>
- 2. Langbridge, J. A. (2015). Arduino Sketches: Tools and Techniques for Programming Wizardry.Wiley.<https://elibro.net/es/ereader/ues/180940>
- 3. López Aldea, E. (2015). Arduino: guía práctica de fundamentos y simulación. RA-MA Editorial.<https://elibro.net/es/ereader/ues/106492>
- 4. Porcuna López, P. (2015). Robótica y domótica básica con Arduino.RA-MA Editorial.<https://elibro.net/es/ereader/ues/107212>
- 5. Stewart, B. (2015). Adventures in Arduino. Wiley.<https://elibro.net/es/lc/ues/titulos/181803>

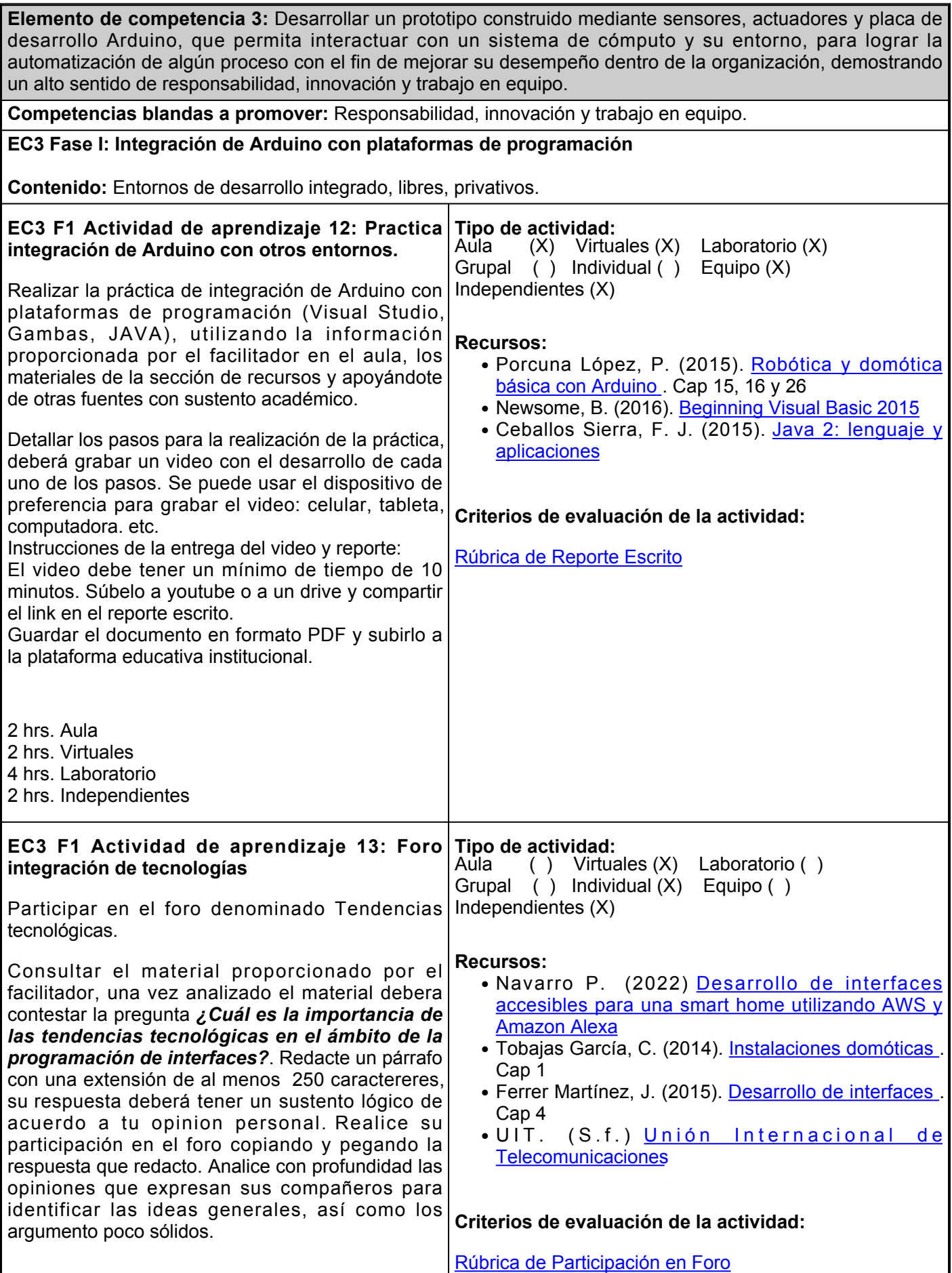

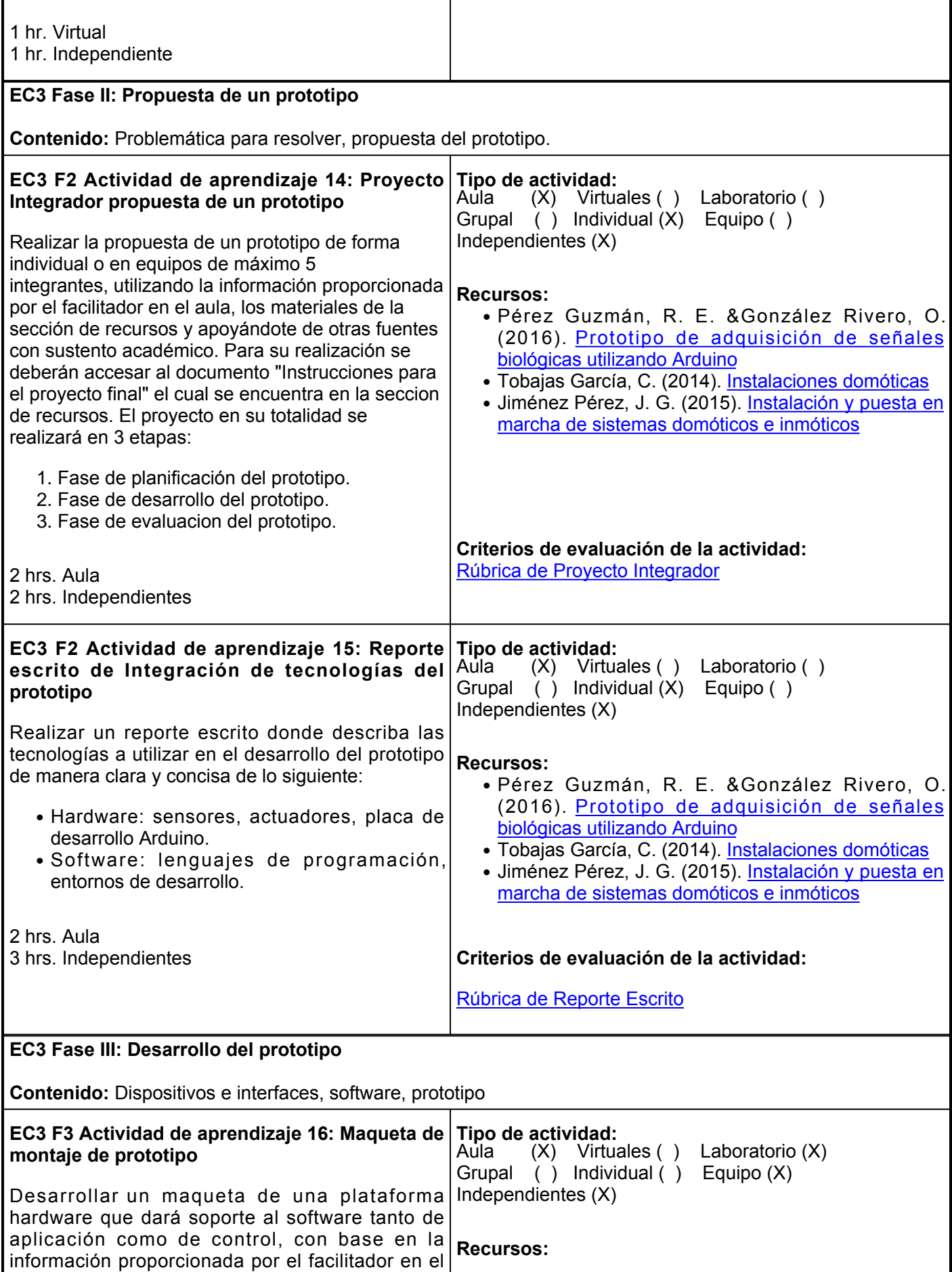

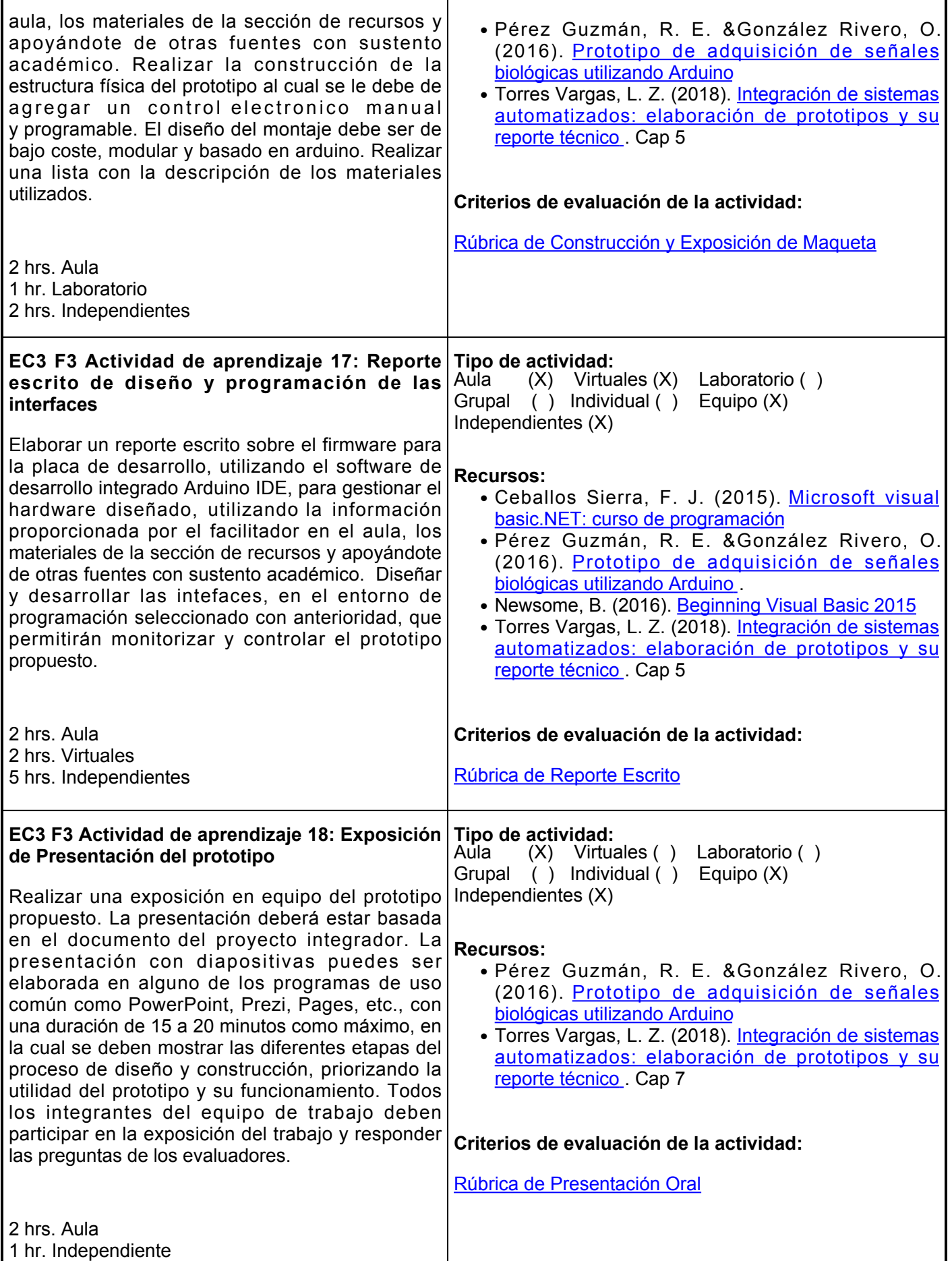

# **Evaluación formativa:**

- Practica integración de Arduino con otros entornos
- Foro integración de tecnologías
- Proyecto integrador propuesta de un prototipo
- Integración de tecnologías del prototipo
- Montaje de prototipo
- Diseño y programación de las interfaces
- Presentación del prototipo

#### **Fuentes de información**

- 1. Ceballos Sierra, F. J. (2015). Java 2: lenguaje y aplicaciones. RA-MA Editorial.<https://elibro.net/es/ereader/ues/62458>
- 2. Ferrer Martínez, J. (2015). Desarrollo de interfaces. RA-MA Editorial.<https://elibro.net/es/ereader/ues/106456>
- 3. Jiménez Pérez, J. G. (2015). Instalación y puesta en marcha de sistemas domóticos e inmóticos. IC Editorial.<https://elibro.net/es/lc/ues/titulos/45247>
- 4. Navarro Garcia, P. (s.f.). Desarrollo de interfaces accesibles para una smart home utilizando AWS y Amazon Alexa. (E. p. superior, Ed.) Alicante, España. Obtenido de [https://rua.ua.es/dspace/bitstream/10045/121108/1/Desarrollo\\_de\\_interfaces\\_accesibles\\_para\\_una\\_s](https://rua.ua.es/dspace/bitstream/10045/121108/1/Desarrollo_de_interfaces_accesibles_para_una_smart_home_Navarro_Garcia_Pilar.pdf) [mart\\_home\\_Navarro\\_Garcia\\_Pilar.pdf](https://rua.ua.es/dspace/bitstream/10045/121108/1/Desarrollo_de_interfaces_accesibles_para_una_smart_home_Navarro_Garcia_Pilar.pdf)
- 5. Newsome, B. (2016). Beginning Visual Basic 2015. Wiley.<https://elibro.net/es/ereader/ues/185744>
- 6. Porcuna López, P. (2015). Robótica y domótica básica con Arduino. RA-MA Editorial.<https://elibro.net/es/ereader/ues/107212>
- 7. Tobajas García, C. (2014). Instalaciones domóticas. Cano Pina.<https://elibro.net/es/lc/ues/titulos/43054>
- Torres Vargas, L. Z. (2018). Integración de sistemas automatizados: elaboración de prototipos y su 8. reporte técnico. Grupo Editorial Éxodo.<https://elibro.net/es/ereader/ues/128565>

#### **Políticas**

- Los teléfonos celulares deberán permanecer sin sonido en la clase y apagados en los exámenes.
- Las participaciones en clase serán para enriquecer la misma y/o para aclarar dudas.
- Se deberá mostrar respeto dentro del aula, a los compañeros y el profesor, incluso a través del uso de medios digitales de comunicación.
- Se tendrá un comportamiento ético, en relación al desarrollo de las actividades y

#### **Metodología**

- El curso de Programación de Interfaces está diseñado para los estudiantes de la Ingeniero en Software bajo el esquema y plan de estudios 2021.
- La fecha de inicio del curso será de acuerdo al calendario escolar vigente al año de su impartición. El curso se desarrollará a lo largo de los meses previstos mediante una nueva modalidad, donde pone de manifiesto el uso de las tecnologías de información y comunicación, a través de la plataforma institucional y

# **Evaluación**

**Artículo 27.** La evaluación es el proceso que permite valorar el desarrollo de las competencias establecidas en las secuencias didácticas del plan de estudio del programa educativo correspondiente. Su metodología es integral y considera diversos tipos de evidencias de conocimiento, desempeño y producto por parte del alumno.

**Artículo 28.** Las modalidades de evaluación en la Universidad son: I. Diagnóstica permanente, entendiendo esta como la evaluación continua del estudiante durante la realización de una o varias actividades; II. Formativa,

#### comportamiento en general.

### **Asistencia**

- Se tomará lista diariamente.
- Se permitirá una tolerancia de 10 miutos para entrar a clases.
- Las inasistencias serán justificadas, mediante comprobante oficial o a criterio del profesor, siempre y cuando el estudiante se haya comunicado oportunamente y se establezcan las estrategias de recuperación de los temas tratados y de las actividades asignadas o desarrolladas.

#### **Será responsabilidad del estudiante:**

- Revisar la plataforma educativa con regularidad.
- Entregar las actividades en la plataforma educativa en la hora y fecha establecidas.
- Cumplir con todos los criterios de evaluación de la actividad.
- Cumplir con todas las actividades establecidas en la evaluación formativa.

sesiones presenciales.

- Es responsabilidad del estudiante gestionar los procedimientos necesarios para alcanzar el desarrollo de las competencias del curso.
- El curso se desarrollará combinando sesiones presenciales y virtuales, así como prácticas presenciales en laboratorios, campos o a distancia en congruencia con la naturaleza de la asignatura.
- Los productos académicos deberán ser entregados en formato PDF en la plataforma institucional, de acuerdo con los criterios establecidos por el facilitador.
- Todas las actividades, tienen una fecha de inicio y una de fin, las cuales deberán ser respetadas para avanzar apropiadamente con los tiempos definidos en el semestre, en pro del logro de la competencia del curso.

siendo esta, la evaluación al alumno durante el desarrollo de cada elemento de competencia; y III. Sumativa es la evaluación general de todas y cada una de las actividades y evidencias de las secuencias didácticas. Sólo los resultados de la evaluación sumativa tienen efectos de acreditación y serán reportados al departamento de registro y control escolar.

 **Artículo 29.** La evaluación sumativa será realizada tomando en consideración de manera conjunta y razonada, las evidencias del desarrollo de las competencias y los aspectos relacionados con las actitudes y valores logradas por el alumno. Para tener derecho a la evaluación sumativa de las asignaturas, el alumno deberá: I. Cumplir con la evidencia de las actividades establecidas en las secuencias didácticas; II. Asistir como mínimo al 70% de las sesiones de clase impartidas.

 **Artículo 30.** Los resultados de la evaluación expresarán el grado de dominio de las competencias, por lo que la escala de evaluación contemplará los niveles de:

- Competente sobresaliente;
- Competente avanzado;
- Competente intermedio;
- Competente básico; y
- No aprobado

El nivel mínimo para acreditar una asignatura será el de competente básico. Para fines de acreditación los niveles tendrán un equivalente numérico conforme a la siguiente tabla:

**Artículo 31.** Para lograr la acreditación de las competencias comprendidas en las secuencias didácticas de las asignaturas del programa educativo, el alumno dispondrá de los siguientes medios:

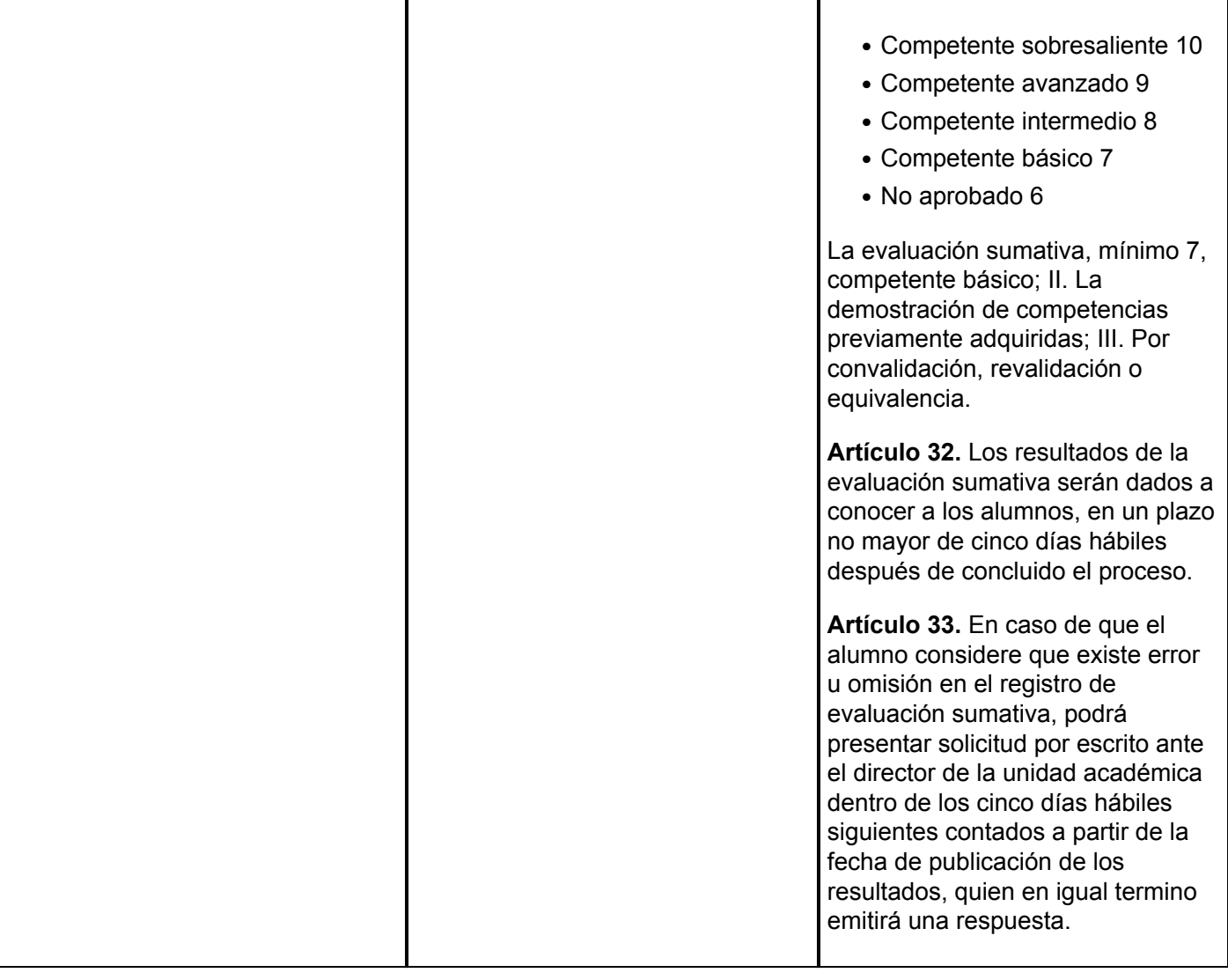